## **A&S NEW HIRE ONBOARDING CHECKLIST**

(Store completed form with department records)

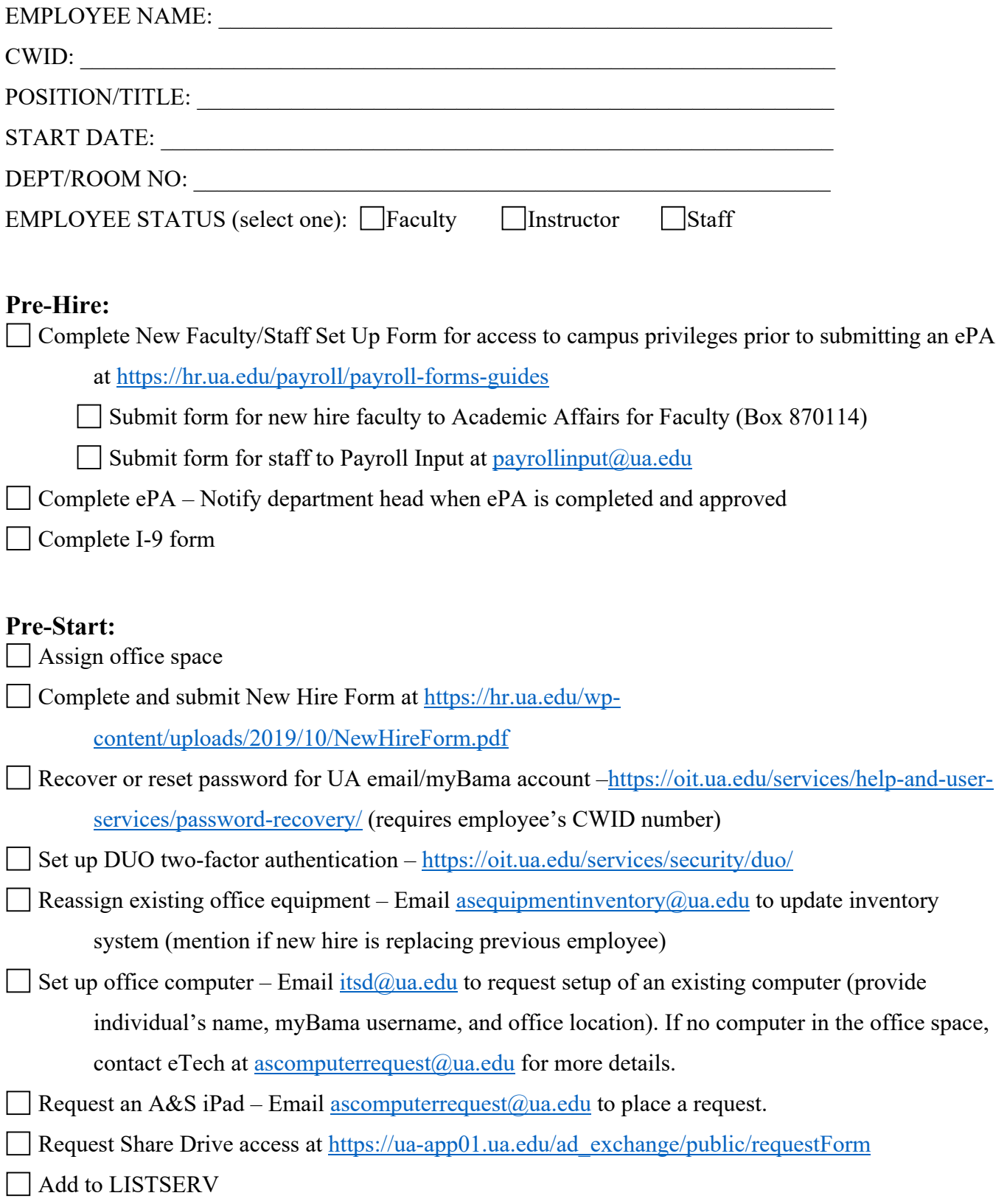

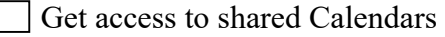

Have telephone installed or set up – Call Telecom at 205-349-9555

Submit Building and Classroom Access Request at<https://etech.as.ua.edu/forms/as-building-and>classroom-access-form/

Make key(s) or replace office door key mechanism – Call Key Shop at 205-348-9159

## **First Week:**

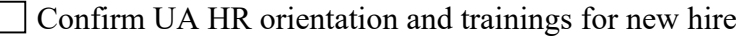

- Notify new hire to get parking tag and ACTcard
- $\Box$  Notify new employee to complete W4, A4, and direct deposit in myBama
- Order business cards, name tags, and office door signage call the University Printing at (205) 348-

5200 or submit order form at <http://printing.ua.edu>/

 $\Box$  Explain work-time process for new hire (eTime, etc.)

Building orientation (copier, mailroom, bathrooms)

**Provide guidelines for ordering office supplies** 

Provide instructions for setting up email signature block –

<https://strategiccommunications.ua.edu/resources/email-signatures>

Assign mailbox

## **First Month:**

- Enroll and attend training for new hire (ongoing)
- Complete UA mandated training online training or Training Academy
- $\Box$  Set up computer print to copier
- $\Box$  Schedule appointment for directory photo (headshot) at <https://etech.as.ua.edu/index/photography>/

Update UA directory entry – Complete form at  $\frac{https://ua-1)}{1}$ 

[app01.ua.edu/commonDirectory/public/publicDirectory](https://app01.ua.edu/commonDirectory/public/publicDirectory) 

Update A&S or department website directory – For new dean's office staff, contact [etech@ua.edu](mailto:etech@ua.edu) to have a directory entry added to A&S website. For department faculty and staff, contact the department's main office or website content administrator.